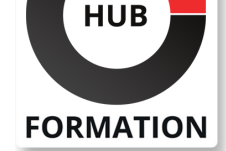

### **ET METIERS DE L'INFORMATIQUE**

# Formation Ember.js - Développement d'applications Web

# Créer des applications web riches et interactives

N° ACTIVITÉ : 11 92 18558 92 TÉLÉPHONE : 01 85 77 07 07 E-MAIL : inscription@hubformation.com

A ses débuts, le langage JavaScript a utilement complété HTML en offrant la possibilité de rajouter du dynamisme aux pages statiques. Capable d'interagir avec les navigateurs, l'une de ses premières utilisations fut, dans les années 90, le contrôle de la saisie de formulaires. Un temps délaissé, JavaScript revient aujourd'hui en force. Plus "puissant", très polyvalent, il séduit à nouveau les développeurs qui s'emploient d'ailleurs à enrichir son écosystème de nombreux frameworks. Ember.js est l'un d'entre eux. Résultat d'un projet communautaire, il permet aux développeurs de créer des applications web "monopage" supportant de fortes montées en charge. Les participants à cette formation apprendront à tirer parti de ce cadriciel pour améliorer et optimiser leurs développements d'applications web.

# **Objectifs**

- | Identifier les principes de Ember.js
- | Maîtriser l'environnement de développement
- Développer une application avec le framework Ember.js
- Mettre en oeuvre les bonnes pratiques de développement
- | Débugger et tester une application

# **Public**

| Chefs de projets, développeurs et web designers

## **Prérequis**

| Avoir suivi la formation Développer des sites Web dynamiques avec JavaScript (CE980) ou disposer de compétences équivalentes

# Programme de la formation

#### **Introduction**

| Développement JavaScript objet, prototypage et bonnes pratiques | Origines et installation d'Ember.js

#### **Environnement de développement**

- | Sources et dépôt Git
- Yeoman et générateur Ember.js
- Gestion de build et dépendances avec Bower et Grunt
- Debug avec Ember Inspector pour Chrome et Firefox
- | Création d'une première application

#### **Les bases Ember.js**

- Exemple simple Hello World
- | Concepts : templates, router, components, models, route, controllers
- | Conventions de nommage : application et route
- | Modèle objet : classes et instances, propriétés dynamiques
- Évènements : observers et bindings
- Utilisation des mixins

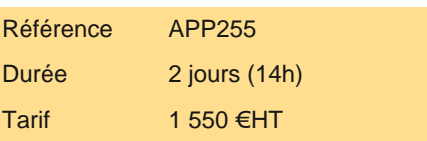

# **SESSIONS** PROGRAMMÉES

### A DISTANCE (FRA)

 du 27 au 28 mai 2025 du 28 au 29 août 2025

#### PARIS

 du 27 au 28 mai 2025 du 28 au 29 août 2025

# AIX-EN-PROVENCE

 du 27 au 28 mai 2025 du 30 au 31 octobre 2025

## BORDEAUX

 du 27 au 28 mai 2025 du 28 au 29 août 2025

### **GRENOBLE**

 du 27 au 28 mai 2025 du 28 au 29 août 2025

### LILLE

 du 27 au 28 mai 2025 du 28 au 29 août 2025

# **LYON**

 du 27 au 28 mai 2025 du 28 au 29 août 2025

# **NANTES**

 du 27 au 28 mai 2025 du 30 au 31 octobre 2025

VOIR TOUTES LES DATES

- Mapping d'URL avec les routes
- | Cycle de changement d'état
- Configurer le routeur, définir des chemins
- Gestionnaire de ressource et modèle d'une route
- Routage asynchrone
- Configurer un contrôleur de route et un template

#### **Les templates d'application**

- | Présentation Handlebars.js
- Déclarer, insérer et écrire les templates
- Les variables Ember.js
- Les helpers link, input et each
- Les conditions et les interactions utilisateur
- Bound et unbound expressions
- | Étendre les templates, créer ses propres helpers

#### **Les contrôleurs**

- | Déclarer, attacher aux modèles
- Afficher des données dynamiques des contrôleurs
- Les propriétés et propriétés calculées
- Événements, utilisation des Promises, types de contrôleurs
- | Méthodes des contrôleurs
- | Gestion des vues

#### **Les vues et la gestion d'événement**

- Déclarer les vues
- Associer : le controller, le template, les tags d'élément
- Mettre à jour les attributs
- | Insertion : dans le DOM, dans les templates
- | Les layouts
- Gestion des événements
- | Composants Ember.js : champs de saisie, containers

#### **Composants**

- | Description et déclaration
- Différence entre vue et composant
- Les propriétés
- Définir les types de tag, class et attributs
- Gérer les évènements, définir des actions
- | Les layouts

#### **Persistance de données avec REST**

- | Les requêtes Ajax avec Ember.js
- | Présentation de Ember-data
- Créer un data store
- | Modèles, relations, accès aux données
- | Abstraction : magasin, sérialiseur et adaptateurs

#### **Logs, debug et tests**

- | Logs et debug : objets, routeurs et routes, templates, contrôleurs et vues
- Utiliser Ember.js Inspector
- Gestion d'erreur
- | Écrire des tests
- | Helpers de test : synchrones et asynchrones
- Les tests unitaires : propriétés calculées, appels de méthodes et observateurs
- | Tests d'intégration
- | Build de l'application

# Méthode pédagogique

Chaque participant travaille sur un poste informatique qui lui est dédié. Un support de cours lui est remis soit en début soit en fin de

# Méthode d'évaluation

Tout au long de la formation, les exercices et mises en situation permettent de valider et contrôler les acquis du stagiaire. En fin de formation, le stagiaire complète un QCM d'auto-évaluation.

# Suivre cette formation à distance

Voici les prérequis techniques pour pouvoir suivre le cours à distance :

| Un ordinateur avec webcam, micro, haut-parleur et un navigateur (de préférence Chrome ou Firefox). Un casque n'est pas nécessaire suivant l'environnement.

| Une connexion Internet de type ADSL ou supérieure. Attention, une connexion Internet ne permettant pas, par exemple, de recevoir la télévision par Internet, ne sera pas suffisante, cela engendrera des déconnexions intempestives du stagiaire et dérangera toute la classe.

| Privilégier une connexion filaire plutôt que le Wifi.

| Avoir accès au poste depuis lequel vous suivrez le cours à distance au moins 2 jours avant la formation pour effectuer les tests de connexion préalables.

| Votre numéro de téléphone portable (pour l'envoi du mot de passe d'accès aux supports de cours et pour une messagerie instantanée autre que celle intégrée à la classe virtuelle).

| Selon la formation, une configuration spécifique de votre machine peut être attendue, merci de nous contacter.

| Pour les formations incluant le passage d'une certification la dernière journée, un voucher vous est fourni pour passer l'examen en ligne.

| Pour les formations logiciel (Adobe, Microsoft Office...), il est nécessaire d'avoir le logiciel installé sur votre machine, nous ne fournissons pas de licence ou de version test.

| Horaires identiques au présentiel.

# **Accessibilité**

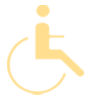

Les sessions de formation se déroulent sur des sites différents selon les villes ou les dates, merci de nous contacter pour vérifier l'accessibilité aux personnes à mobilité réduite.

Pour tout besoin spécifique (vue, audition...), veuillez nous contacter au 01 85 77 07 07.